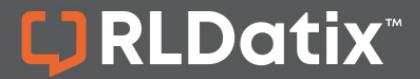

### **POLICYSTAT QUICK REFERENCE**

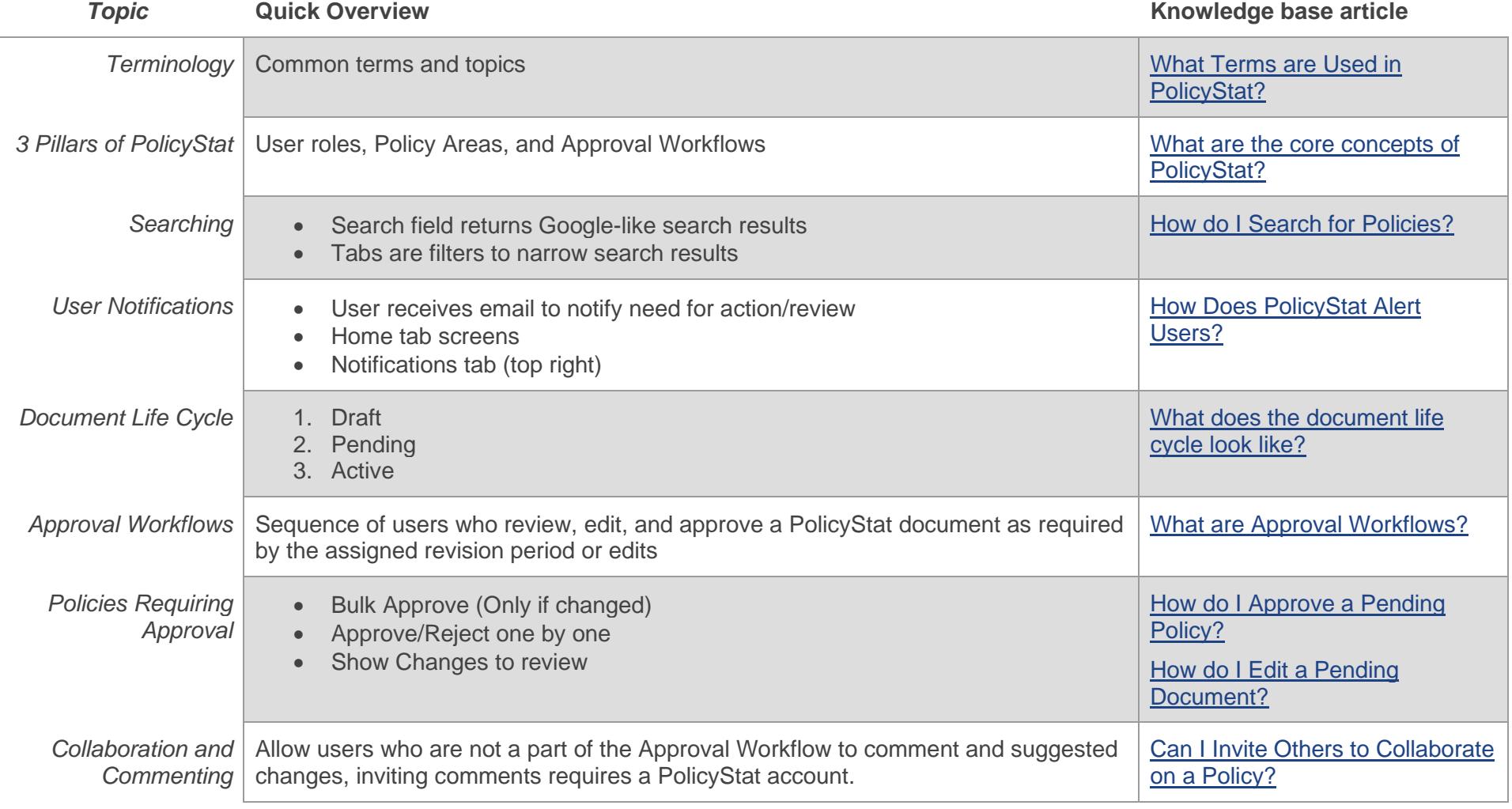

# PolicyStat Cheatsheet

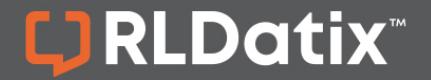

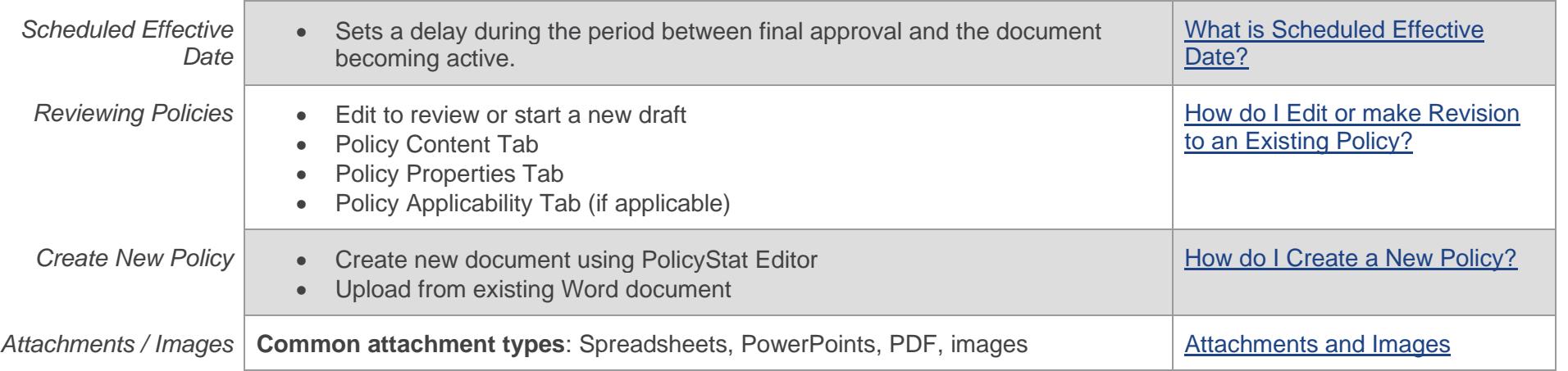

*\*Terminology may vary based on local preferences.*

#### **Toolbar Overview**

The Toolbar features many buttons and functions with which you may already be familiar. For a full breakdown of the Toolbar options with examples, see [this article.](https://hub.rldatix.com/SupportHUB/s/article/What-is-the-Editor-Toolbar)

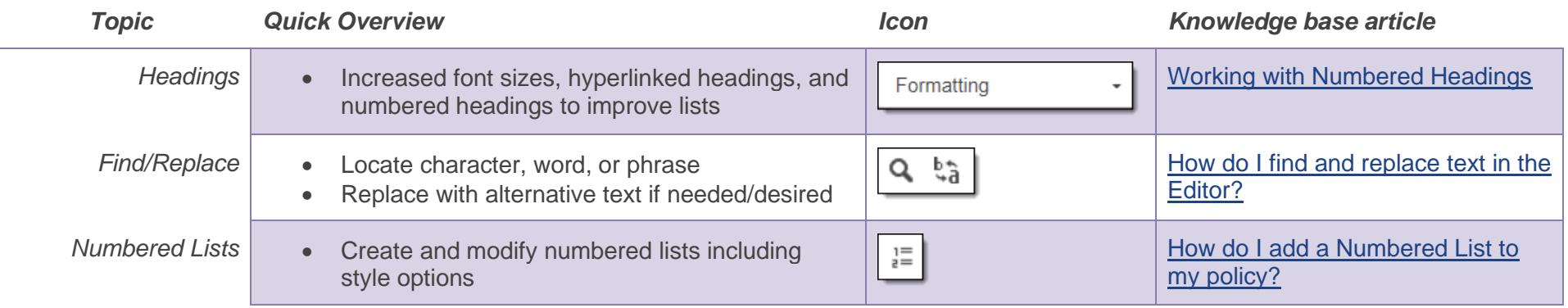

# PolicyStat Cheatsheet

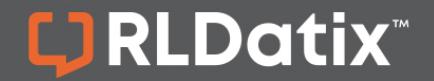

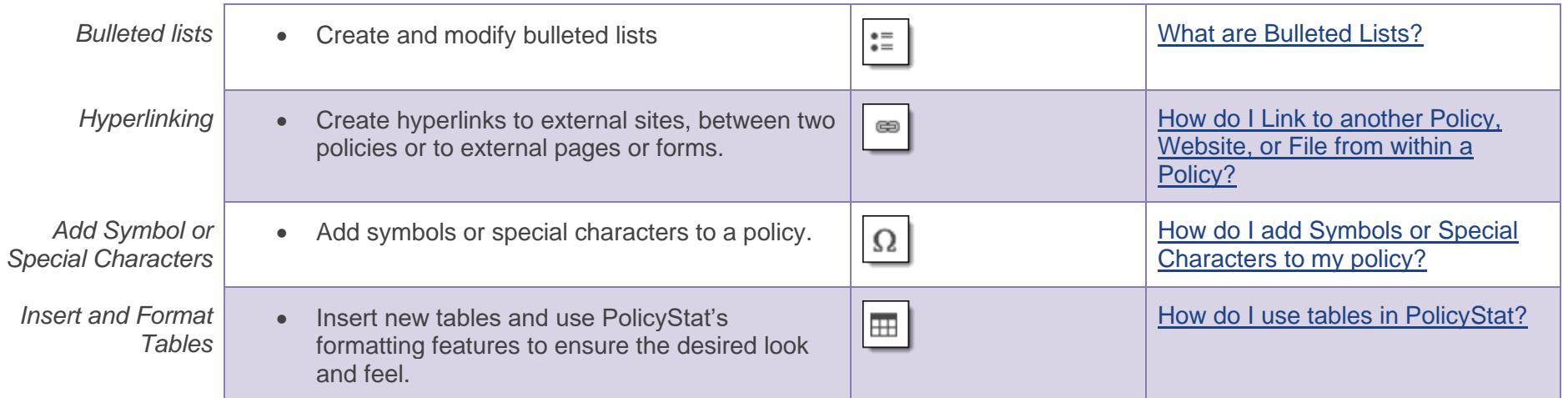

### **Want more training?**

PolicyStat offers any-time Training Paths on various topics. The [Policy Creation Training Path](https://hub.rldatix.com/SupportHUB/s/article/Policy-Creation-Training-Path) will guide you through creating a policy in PolicyStat from start to finish. The [Site Admin Basics Training Path](https://hub.rldatix.com/SupportHUB/s/article/Site-Admin-Basics-Training-Path) will teach you how to accomplish the basic tasks associated with the Three Pillars of PolicyStat: Users, Areas, and Approval Workflows.

For additional help, visit [hub.rldatix.com/SupportHUB.](https://hub.rldatix.com/SupportHUB)

To participate in upcoming Education session, visit our [Webinar Calendar](https://hub.rldatix.com/SupportHUB/s/article/PolicyStat-Education-Webinar-Schedule) to sign-up. Visit our [Education pages](https://hub.rldatix.com/SupportHUB/s/topic/0TO5Y00000AtUxzWAF/policystat-education) to view training content any time.